**λ**

#### Teema 2: LOOGILISE PROGRAMMEERIMISE KEEL PROLOG

J.Vain

#### Loengu kava

- Prolog keele põhimõisted (süntaks ja semantika)
- Tutvume praktiliste programmeerimisvõtetega
- Näited

# Praktilisi võtteid tööks programmidega: töötamine käsurealt (1)

• Programmi faili loomine ja laadimine mällu:

? – consult('c:\\...\\*faili\_nimi*').

või

$$
? - [fail\_nimi].
$$

# Praktilisi võtteid tööks programmidega: töötamine käsurealt (2)

• Lausete sisestamine käsurealt:

```
consult(user).
```

```
lause_1.
..........
lausen.
end_of_file.
```
## Praktilisi võtteid tööks programmidega: kommentaarid

/\*

*Kommentaar mitmel real Kommentaar mitmel real Kommentaar mitmel real* \*/

#### % *Kommentaar ühel real*

#### Põhimõisted: aatom

Aatomid on andmete, programmide, failide jne. nimed:

• Alfanumbrilised aatomid

Näide:

seeOn\_aatom9

• Kvoteeritud aatom

Näide:

'Aatom'

## Põhimõisted: sümbol

• Sümbolid

Näide:

- #, \$ &. ...
- Prologis on reserveeritud sümbolid, mida ei ole soovitav kasutada aatomites Näide:

 $: i [ ] , ...$ 

## Põhimõisted: term

- Muutujad
- Konstandid
	- täisarvud
	- reaalarvud
	- aatomid
	- listid

## Põhimõisted: list

- Listid esitavad loendeid
	- Näited:

```
['Ago', 'Peeter', 'Mai', 'Kadi', 'Rein'] 
\lceil]
[12, [34,2], [peep, []], 89]
```
• Listi elementide adresseerimine

```
[Head|Tail]
```
• Näide:

```
?- [ELEMENT1, ELEMENT2 | TAIL].
   ELEMENT1 = 'Ago' 
   ELEMENT2 = 'Peeter'
   TAIL = ['Mai', 'Kadi', 'Rein']
```
## Põhimõisted: Horni lause (Horn clause)

- Lause esineb päringu, fakti või reegli kujul.
- Iga lause algab funktoriga (predikaadi nimega) ja lõpeb punktiga.
- Mitu sama funktori ja aarsusega lauset defineerivad Horni lause alternatiivid.

- Harjutus:
	- Esitada Horni lausetega:
		- Prolog on programmeerimiskeel
		- Ma õpin Prologi
		- Nokia varustab soomlasi kummikutega

## Põhimõisted: fakt

- Fakt esitab tingimusteta kehtivat teadmist (loogikas predikaadi ekstensiooni)
- Faktid jagunevad:
	- kasutaja poolt defineeritavad
	- sisemised e. Prologi sisseehitatud

```
nimi(argument<sub>1</sub>, ..., argument<sub>n</sub>).
```
• Näited:

```
onupoeg(X, martin).
      algarv(3).
      teekond([tallinn, risti, haapsalu, kärdla]).
Tähistus: teekond/1
 funktor aarsus
```
## Põhimõisted: muutuja

#### • Tähistus

- Suure algustähega:
	- Näide
	- A, Inimesed, ...
- Allkriipsuga:
	- Näide
	- \_loomastik, \_c
- Interpreteerimata muutuja  $\overline{a}$  - allkriips ilma nimeta

## Põhimõisted: loogikatehe

- , and a konjunktsioon
- ; disjunktsioon
- not eitus (eitus kehtib ainult Prologi andmebaasi kontekstis so "suletud maailma" eeldus)
- b:- a. *–* reegel esitab implikatsiooni
- $s:- a -> b.$  implikatsioon reegli kehas
- s:- not(a) ; b.  $\blacksquare$  loogiliselt samaväärne implikatsiooniga  $a \rightarrow b$

# Näide: loogikatehe päringus

#### Faktibaas:

```
tootja(kalev).
```

```
tootja(liviko).
```

```
tootja(saku).
```

```
vahendaja(abestock).
```

```
vahendaja(hulgi).
```
myyja(stockman).

myyja(spar).

```
myyja(selver).
```
myyja(liviko).

#### Päringud

- ? tootja(Kes), myyja(Kes).
- ? tootja(a\_le\_coq); myyja(saku).
- ? not (vahendaja(a\_le\_coq)).

## Põhimõisted: reegel

• Reegel ehk *tingimuslik Horni lause*.

```
Järeldus:- Eeldus1,…, EeldusN.
```
- Näide: Kui iga päev sajab vihma, siis sajab vihma ka täna. sajab(täna): - sajab(iga\_päev). sajab(iga\_päev): sajab('Esmaspäev'), sajab('Teisipäev), sajab('Kolmapäev'), sajab('Neljapäev'),
	- sajab('Reede'),
	- sajab('Laupäev'),
	- sajab('Pühapäev').

## Põhimõisted: päring

- Päring defineerib missugust lahendit otsitakse (otsingu siht, ingl. *goal*).
- Päring: call (Goal) on semantiliselt samaväärne päringuga ?– Goal
- Päringu muutujad väärtustatakse päringu täitmisel, kui leidub sobiv reegel (unifitseerimine)
- - ";" kasutamine päringus sunnib *tagasivõtul* otsima uut lahendit.
- Näide: callex: call(isa(karl, martin)).

```
?- isa(karl, martin).
```

```
?- isa(karl, martin); isa(karl, peeter).
```
# Prologi sisesed predikaadid (1)

- Loogikavälised predikaadid:
	- otsingu juhtimise predikaadid (repeat, !, fail, ...)
	- sisend-/väljundpredikaadid (consult, reconsult, get, put, write, ...)
	- aritmeetika predikaadid
	- operaatorid
- Predikaadid tööks termidega:
	- termiteisendused
	- Näide 1:

```
term_variables(+Term, -List) % leiab termis esinevad muutujad
  ?- term_variables(a(X, b(Y, X), Z), L).
   L = [G367, G366, G371]X = G367Y = G366Z = G371
```
## Prologi sisesed predikaadid (2)

#### • Predikaadid tööks stringidega:

string\_to\_atom(?String, ?Atom) string\_to\_list(?String, ?List) string\_length(+String, -Length) string\_concat(?String1, ?String2, ?String3) sub\_string(+String, ?Start, ?Length, ?After, ?Sub)

#### Näide

?- sub\_string(seebikivikaupmees, 6, 4, After, Sub).

 $After = 7$  $Sub = ivik$ 

# Prologi sisesed predikaadid (3)

#### Predikaadid mitme lahendi leidmiseks:

```
findall(+Template, +Goal, -Bag)
   bagof(+Template, +Goal, -Bag)
Näide. Olgu faktid:
```

```
foo(a, b, c).
```
- $foo(a, b, d)$ .
- $foo(b, c, e).$
- $foo(b, c, f).$
- $foo(c, c, g)$ .
- $?$  bagof $(C, foo(A, B, C), Cs)$ .

genereerib järgmised lahendid:

```
A = a, B = b, C = G308, Cs = [c, d];
A = b, B = c, C = G308, Cs = [e, f];
A = C, B = C, C = G308, Cs = [q];
  Fail
```
## Prologi operaatorid

- Aitavad parandada lähtekoodi loetavust
	- Näiteks

 $2*3+4*5$  *vs*  $+(*(2,3),*(4,5))$ .

- Kõik süsteemioperaatorid v.a. "," on ümberdefineeritavad
- Omavad kehtivust mooduli piires, kuid saab ka moodulitest välja eksportida

# Operaatori defineerimine

- prioriteet (1, ..., 1500) väiksem number annab kõrgema prioriteedi.
- tüüp:
	- assotsiatiivsus (näide:  $16/2 + 6$ )
	- kuju (prefiks, infiks, postfiks)
	- fx mitte-assotsiatiivne prefiks
	- fy **parem-assotsiatiivne** prefiks
	- xf mitte-assotsiatiivne postfiks
	- yf vasak-assotsiatiivne postfiks
	- xfx mitte-assotsiatiivne infiks
	- xfy **parem-assotsiatiivne** infiks
	- yfx vasak-assotsiatiivne infiks
- Näited:
	- Kui operaatori # tüüp on yfx, siis täidetakse # korduvesinemisi vasakult paremale

 $P#O#R#S = #(H#P, O), R, S$ 

• Kui operaatori # tüüp on xfy, siis täidetakse # korduvesinemisi paremalt vasakule

 $P#Q#R#S = # (P, # (Q, # (R, S)))$ 

#### Süsteemi operaatorid

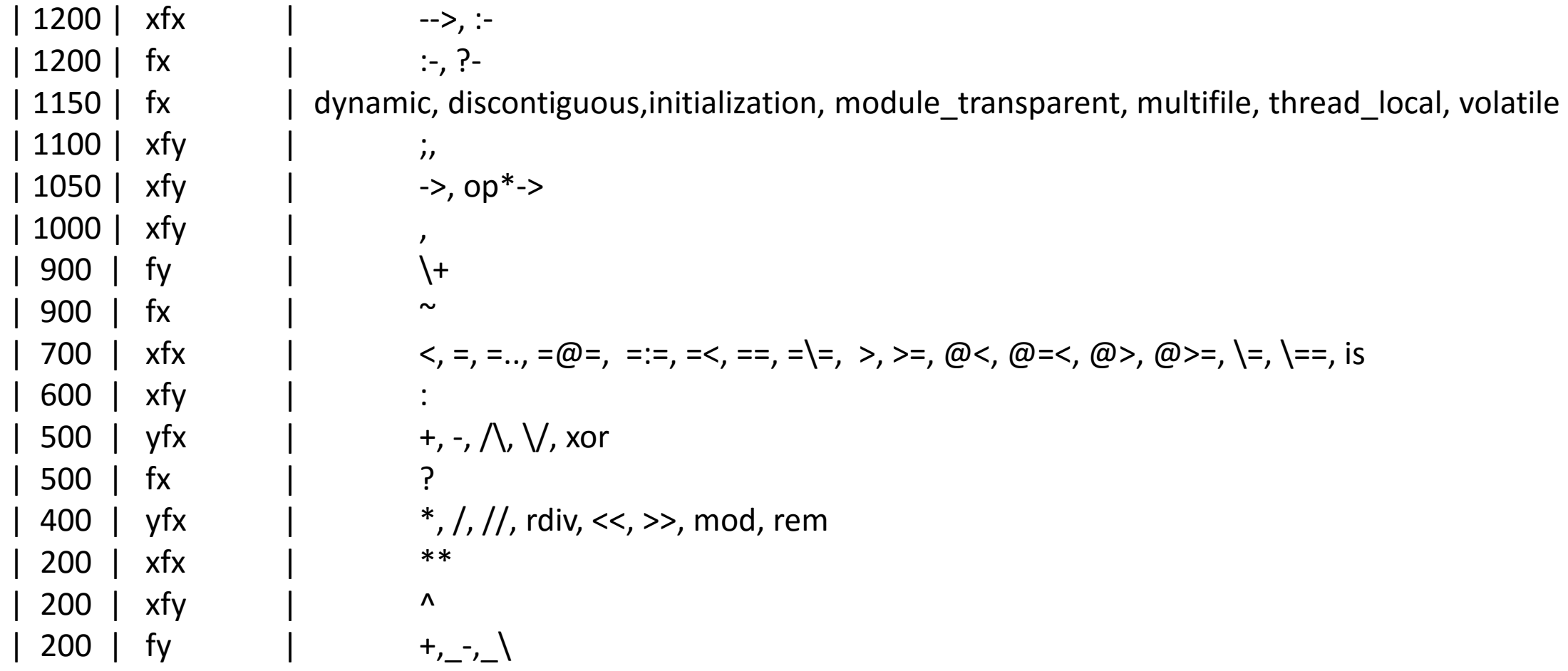

## Operaatori defineerimine

:- op(Priority, Type, Name).

Näited:

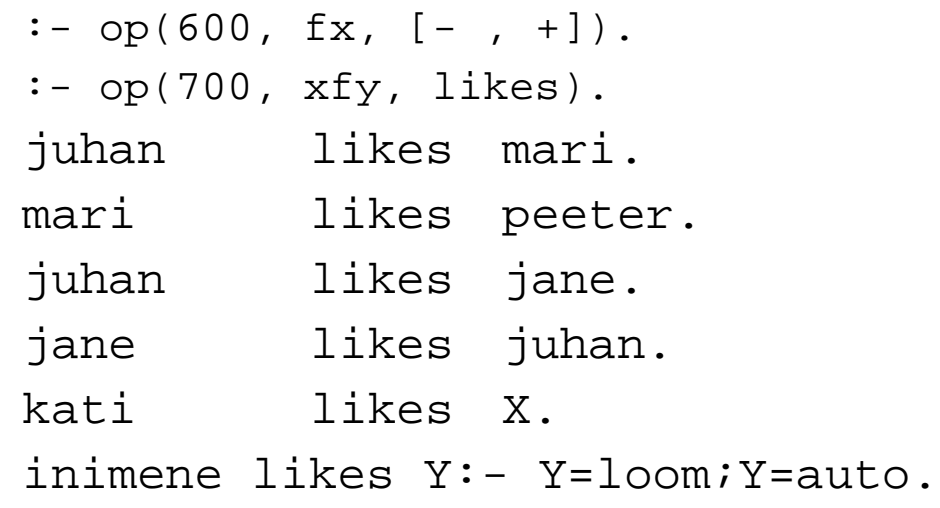

```
?- inimene likes auto.
true
?- inimene likes ratas.
```
false

## Võrduspredikaat

 $arg1 = arg2$  või = $arg1, arg2)$ 

Võrdus kehtib, kui võrdusega seotud muutujat omavahel unifitseeruvad st väärtused on võrdsed või kui üks muutja on väärtustamata, siis omandab ta teise väärtuse.

```
Näited (muutujateta võrdus):
? - a = a.
true
? - a = b.false
?- location(apple, kitchen) = location(apple, kitchen).
true
?- location(apple, kitchen) = location(pear, kitchen).
false
?- a(b, c(d, e(f,g))) = a(b, c(d, e(f,g))).
true
?- a(b, c(d, e(f,g))) = a(b, c(d, e(g, f))).false
```
### Muutujatega võrdus

 $? - X = a.$  $X = a$  $? - 4 = Y$ .  $Y = 4$ ?- location(apple, kitchen) = location(apple, X).  $X =$  kitchen ?- location(X,Y) = location(apple, kitchen). X = apple Y = kitchen

#### Väärtustamata muutujatega võrdus

$$
?- X = Y.
$$
  

$$
X = 01
$$
  

$$
Y = 01
$$

?- location(X, kitchen) = location(Y, kitchen).  $X = 01$  $Y = 01$  $? - X = Y$ ,  $Y = \text{hello.}$  $X = \text{hello}$ ?-  $X = Y$ ,  $a(Z) = a(Y)$ ,  $X = hello$ .  $X = hello$ Y = hello  $Z = hello$ 

```
?- a(b,X) = a(b,c(Y,e)), Y = hello.
     X = c(hello, e)Y = hello
?- food(X,Y) = Z, write(Z), nl, X = broccoli, Y = apple, write(Z).
     food(01, 02)food(broccoli, apple)
     X = broccoli
     Y = apple
      Z = food(broccoli, apple)
```
#### Rekursioon

• Predikaadi poole pöördumine toimub sama predikaadi kehast.

#### • <u>Näide 1</u>:

esivanem(Vanem,Noorem): vanem(Vanem,Noorem). esivanem(Vanem, Noorem): vanem(Vanem, Vahepealne), esivanem(Vahepealne,Noorem). • Näide 2: (pearekursioon)

```
reversed(A, [], B).
```
reverse(A,B):- % listi pööramine

```
reverse1([],RL,RL).
reversed([E1|L],L1,L2):-reverse1(L,[El|L1],L2).
```
 $? -reverse([2,4,f,g,h,j],Vastus).$ 

## Dünaamiline programm

- Dünaamilise predikaadi defineerimine
- :- dynamic *Nimi*1/*n*1, ..., *Nimi*N/*n*n.
- Predikaatide dünaamiline loomine: assert(Clause). asserta(Clause). assertz(Clause).
- Predikaatide dünaamiline kustutamine:

retract(Clause). retractall(Clause). abolish(*Nimi*/*aarsus*).

#### Päringute dünaamiline loomine (predikaat '*Univ*')

• Esituskuju:

 $?Term = . . ?List$ 

- Listi esimene element on loodava termi funktor ja ülejäänud elemendid on loodava termi argumendid. Argumendiks võib olla ka mutuja.
- Näited:

 $?$ - foo(hello, X) =.. List. List =  $[$ foo, hello, X $]$ ?- Term =.. [baz,  $foo(1)$ ]  $Term = baz(foo(1))$ 

• Ettevaatust! Dünaamiliste faktide kasutust piirab tagasivõtuga otsing – vältida dün. faktide loomist/kustutamist nende faktide järgi tehtava otsingu ajal.